# Vektoren: Spatprodukt, geometrische Anwendungen

## Aufgabe 1.

Liegen die Vektoren  $\vec{a} = (1, 4; 2), \vec{b} = (0; -1; 3), \vec{c} = (2; 5; 13)$  in einer Ebene?

## Aufgabe 2.

Für welchen Wert von x liegen die Vektoren  $\vec{a} = (x; 2; 3), \vec{b} = (1; 0; 2)$  und  $\vec{c} =$  $(-1; 4; -2)$  in einer Ebene?

## Aufgabe 3.

Eine dreieckige Leiterschleife mit den Eckpunkten  $P_1$ ,  $P_2$  und  $P_3$  wird von einem homogenen Magnetfeld mit der magnetischen Flußdichte  $\vec{B}$  durchflutet. Wie groß ist der magnetische Fluß  $\phi$  durch die Leiterschleife?

$$
P_1 = (0, 2; 0; 0) \text{ m}, P_2 = (0; 0, 3; 0) \text{ m}, P_3 = (0; 0; 0, 1) \text{ m}, \vec{B} = \begin{pmatrix} 10 \\ 0 \\ 0 \end{pmatrix} \frac{\text{Vs}}{\text{m}^2}.
$$

Hinweis: Der magnetische Fluß  $\phi$  berechnet sich als  $\phi = B \cdot A$  mit dem Flächenvektor  $\vec{A}$ , der zur Dreiecksfläche senkrecht orientiert ist, und dessen Länge dem Flächeninhalt des Dreiecks entspricht.

## Aufgabe 4.

Die Gleichung einer Geraden sei gegeben durch:

$$
\vec{r}(\lambda) = \vec{r}_1 + \lambda \vec{a} = (1; 0; 1) + \lambda(2; 5; 2).
$$

Berechnen Sie den Abstand des Punktes  $Q = (5, 3, -2)$  von dieser Geraden.

## Aufgabe 5.

Bestimmen Sie den Schnittpunkt und den Schnittwinkel der beiden Geraden.  $g_1: \quad \vec{r}(\lambda_1) = \vec{r}_1 + \lambda_1 \vec{a}_1 = (3, -1, 5) + \lambda_1 \cdot (1, 0, 2)$  $g_2: \quad \vec{r}(\lambda_2) = \vec{r}_2 + \lambda_2 \vec{a}_2 = (8, -3, -1) + \lambda_2 \cdot (-3, 1, 2)$ 

## Aufgabe 6.

Die beiden Vektoren  $\vec{a} = (7, -1, 3)$  und  $\vec{b} = (5, 2, -7)$  spannen eine Ebene auf. Wie groß ist diejenige vektorielle Komponente der Kraft  $\vec{F} = (-3, 4, 5)$  N, die senkrecht auf der Ebene steht?

(Hinweis: Verwenden Sie den Normalenvektor der Ebene, der auf  $\vec{a}$  und  $\vec{b}$  senkrecht steht.)

Copyright © 2010, 2011 Prof. Dr. Hans-Rudolf Metz. All rights reserved.

#### Aufgabe 7.

Eine Ebene schneidet die  $x-$ ,  $y-$ ,  $z$ -Achse in 4, 3, 5. Wie groß ist der senkrechte Abstand der Ebene zum Koordinatenursprung?

#### Aufgabe 8.

Als Grundlage fur eine internationale Norm, in der Anforderungen an die Belastbar- ¨ keit von Beinprothesen festgelegt werden sollten, mußte der Ist-Zustand festgestellt werden. Von einer Arbeitsgruppe der Fachhochschule Gießen-Friedberg unter der Leitung von Prof. Dr. Nietert wurde hierzu eine Meßapparatur entwickelt, mit der es möglich ist, bei Trägern von Prothesen die verschiedensten auf die Prothese wirkenden Kräfte und Momente zu messen. Mitglieder der Arbeitsgruppe führten eine Reihe von Messungen an Versuchspersonen durch und werteten die Ergebnisse mit speziell erstellter Software aus.

Im folgenden soll ein mathematischer Teilaspekt dieser Untersuchungen in vereinfachter Form dargestellt werden. Dazu ist in der Skizze schematisch das Huft-, Knie- ¨ und Fußgelenk sowie der Fuß dargestellt. Bei einer Oberschenkelamputation gehören Knie- und Fußgelenk zur Prothese. Es ist dann notwendig, daß bei einer Belastung der Prothese die Belastungslinie (d.h. die durch Kraftvektor und Angriffspunkt der Kraft gebildete Gerade) vor dem Kniegelenk verläuft, da bei einer Belastung hinter dem künstlichen Gelenk dieses einknicken und der Prothesenträger stürzen würde. Ein Belastungsvektor ist ebenfalls in der Zeichnung dargestellt.

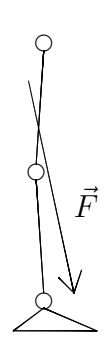

Es sei ein Koordinatensystem gegeben, bei dem die x-Richtung die Bewegungsrichtung der Versuchsperson sei, die  $(x, y)$ -Ebene sei die Ebene des Fußbodens, und die z-Koordinate beschreibe die Höhe über dem Boden. Die Koordinaten des Kniegelenks seien durch  $P_1 = (0, 0, 50)$  cm gegeben, und es sei  $\vec{F} = (80, 9, -638)$  N der Belastungsvektor zu einem bestimmten Zeitpunkt. Die Belastungslinie gehe bei  $P_2 = (9, 2, 0)$  cm durch die  $(x, y)$ -Ebene.

- (a) Wie groß ist der kleinste Abstand vom Kniegelenk zur Belastungslinie?
- (b) Wie groß ist der waagrechte Abstand (d.h. der Abstand parallel zur  $(x, y)$ -Ebene) vom Kniegelenk zur Belastungslinie?
- (c) Wie groß ist das Drehmoment auf das Kniegelenk? (Hinweis: Das Drehmoment ist  $\vec{M} = \vec{r} \times \vec{F}$ , wobei  $\vec{r}$  der Vektor vom Drehpunkt zum Angriffspunkt der Kraft ist.)
- (d) Berechnen Sie den Betrag des im Kniegelenk wirkenden Drehmoments als Produkt aus dem senkrechten Abstand vom Kniegelenk zur Belastungslinie und dem Betrag des Belastungsvektors. Vergleichen Sie das Ergebnis mit dem Betrag des Vektors  $\dot{M}$ .